# **SAMPLE PAPER INFORMATICS PRACTICES**

# **Class - XII**

*Time allowed : 3 hours Maximum Marks : 70*

### *Note :*

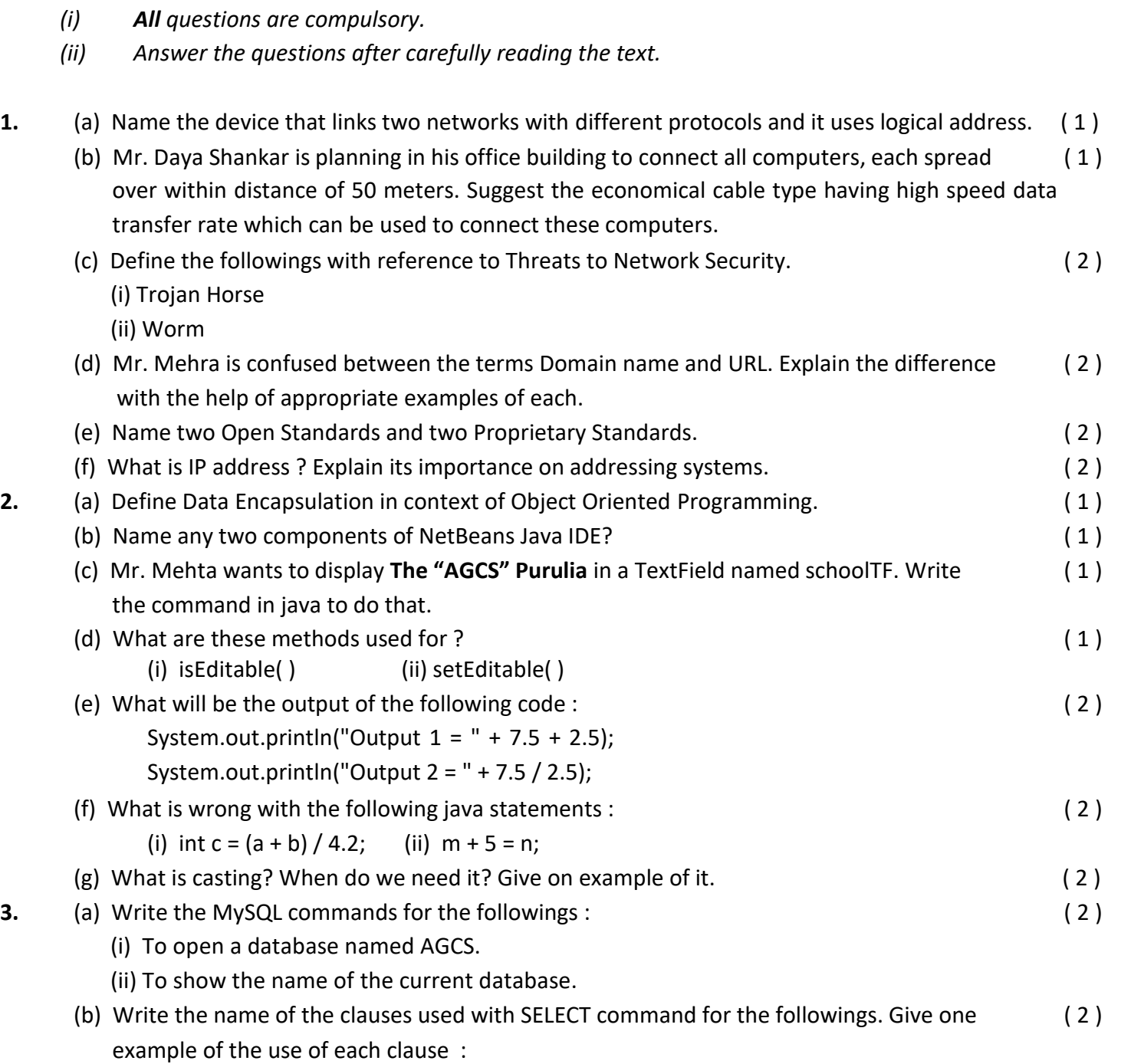

- (i) To list the values with of a column without any repetition.
- (ii) To display the values that matches a particular pattern in a given column.
- (c) Answer the following questions : ( 2 )
	- (i) Write a SQL command which will not use BETWEEN clause and produce the same result produced by the given command :

```
mysql> SELECT * FROM Books WHERE Price BETWEEN 250 and 500;
```
- (ii) Write an alternate SQL command to produce the same result as that of the given command : **mysql> SELECT \* from Books WHERE Publisher = 'APH' OR Publisher = 'JPH' OR Publisher = 'ABD';**
- (d) There is a column C1 in a table T1. The following two statements : ( 2 )

**mysql> SELECT COUNT(\*) FROM T1;** and **mysql> SELECT COUNT(C1) from T1;**

are giving different output as 12 and 9 respectively. What may be the possible reason ?

- (e) What is the purpose of GROUP BY clause ? Differentiate between HAVING and WHERE clauses. ( 2 )
- **4.** (a) How many times will each of the following loop execute ? Which one of these is an entry ( 2 ) control loop and which one is an exit control loop?

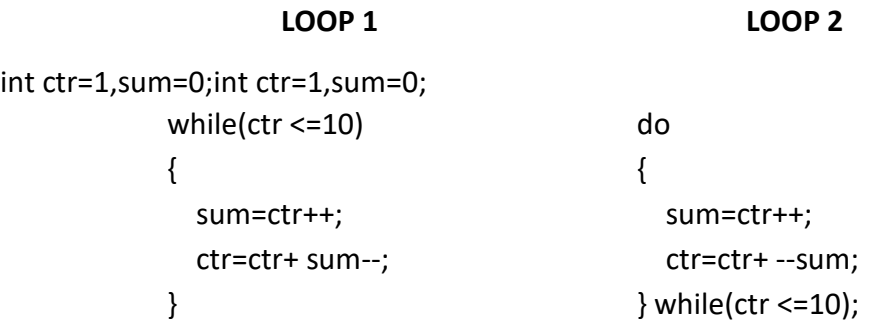

- (b) Answer the following questions : ( 2 )
	- (i) Rewrite the given code by using ternary statement without changing the output : if (income<10000)

 $\text{tax} = 0$ ;

else

 $tax = 12;$ 

(ii) Rewrite the following code segment by using for loop, without changing the output : int i=1, sum=0;

while  $(i<15)$ 

```
\{ sum +=i;
```

$$
i += 2;
$$
  

$$
i++; \}
$$

(c) Find out the error(s) in the given code and rewrite the corrected code underlining the  $(1)$ corrections made.

```
int First = 7;
int Second = 73;
First++;
if (First ++ Second> 90)
```

```
jLabel1.setText( "value is 90" )
```
Else

jLabel1.setText( 'value is not 90' );

- (d) Answer the following questions : ( 2 )
	- (i) Evaluate the following logical expressions :
		- 1)  $1+5>7$  & & 7 < = 2 + 5
		- 2)  $3 > 0$  ||  $0 < 14$
	- (ii) If  $a = 25$ ,  $b = 12$  then evaluate the following expression :  $a+= a++ * +b % 2 - 7;$

```
(e) Find the output of the following code segment : ( 2 )
```

```
int i=1, j=2, x=0;
```

```
switch(1+j-1) 
{ case -1:
```
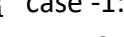

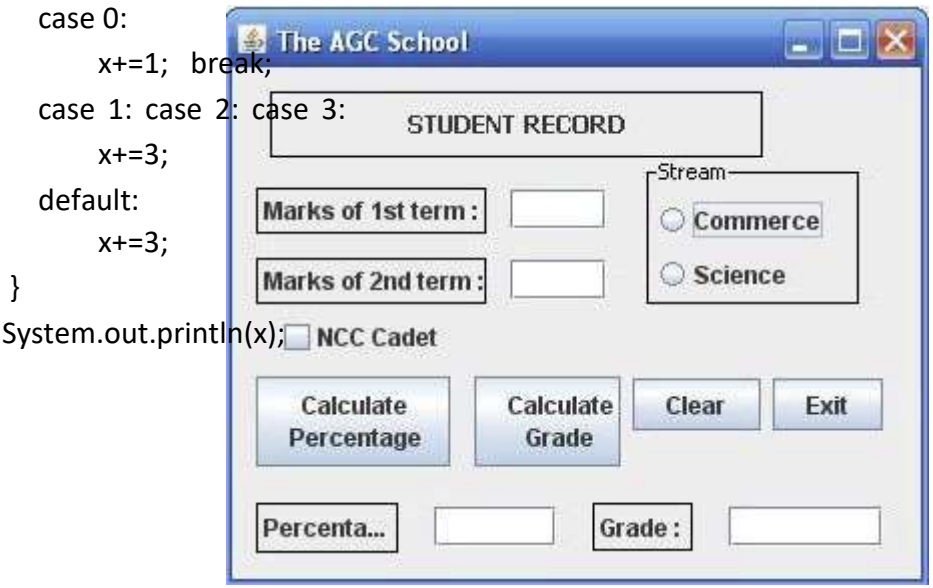

(f) Mr. Somani wants to display all the even numbers between 1 to 100 and for that he has ( 1 ) written the following code :

```
for(int a=1; a<=100; a=a+2)
```
System.out.println(a);

But he is not getting the desired output. Help him by correcting the code to get the desired output.

(g) Read the following case study and answer the questions that follow : Mr. Vidyarthi works in AGC School as a programmer. In order to develop a student record application, he has created the following GUI in NetBeans.

The school offers two different streams, commerce and science, with different grading criteria. The school also offers incentive to the NCC cadets in the form of a 3% increment in percentage for all the NCC cadets. The grading criteria for two streams is given below :

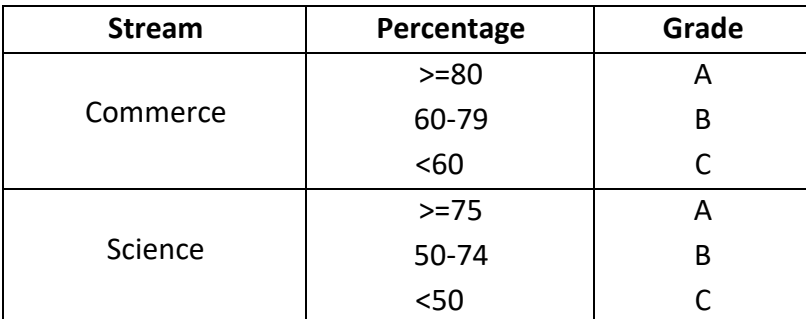

(i) Write the code for the following : (1) (1)

A. Write the code for "Exit" button to terminate the application.

- B. Write the code for "Clear" button to clear all the text fields and check box.
- (ii) Write the code for "Calculate Percentage" button to calculate the percentage after finding ( 2 ) the total marks of first term and second term (assuming that both marks are out of 100). Also ensure that NCC Cadets get an increment of 3% in their percentage.
- (iii) Write the code for "Calculate Grade" button to calculate the grade depending on the ( 2 ) stream selected according to the criteria given above.
- **5.** (a) What is the Cartesian product of two tables ? Is it same as an Equi-join ? ( 2 )
	- (b) There are two table T1 and T2 in a database. Cardinality and degree of T1 are 3 and 8 ( 1 ) respectively. Cardinality and degree of T2 are 4 and 5 respectively. What will be the degree and Cardinality of their Cartesian product?
	- c) Consider the table TEACHER given below. Write commands in MySQL for (i) to (iv) and output for (v) to (vii).

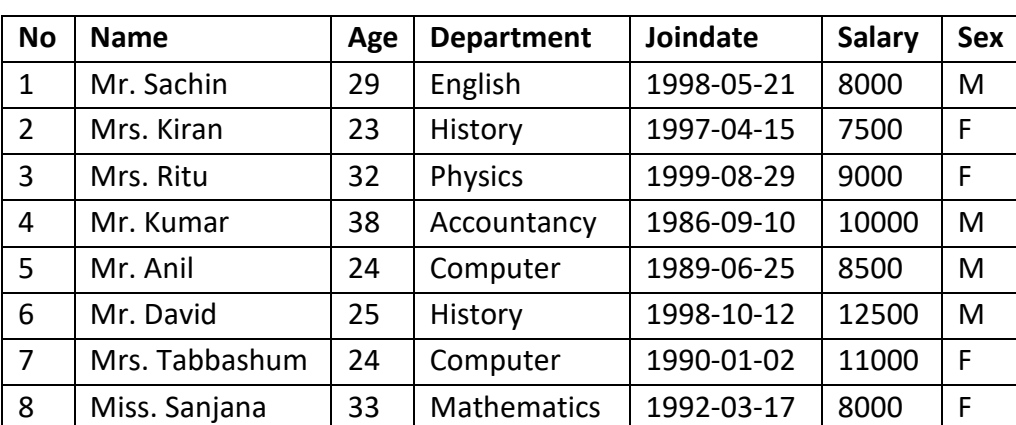

**Table TEACHER :**

(i) To display the names and Department of the female teachers of History department. ( 1 ) (ii) To list names of all teachers with their date of joining in ascending order. ( 1 ) (iii) To increase the salary by 15% of all the Teachers who have joined before 1995-01-01. ( 1 ) (iv) To add a row with the details : 9, 'Mr. Ibrahim', 27, 'Chemistry', '1995-07-24', 12000, 'M'. ( 1 ) (v) SELECT COUNT(DISTNICT Department) FROM Teacher; ( 1 ) (vi) SELECT MAX(Age) FROM TEACHER WHERE Sex= 'M'; ( 1 ) (vii) SELECT AVG(Salary) FROM TEACHER WHERE Age>30; ( 1 ) **6.** (a) Write MySQL command to create the Table VOTER including its Constraints. ( 2 ) Table **VOTER :**

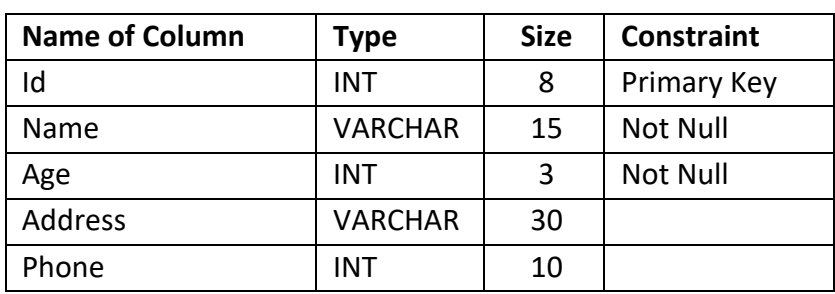

(b) In a database there are two tables :

# Table **STATIONERY :**

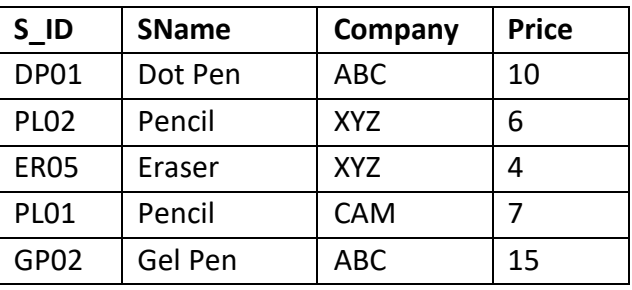

# Table **CONSUMER :**

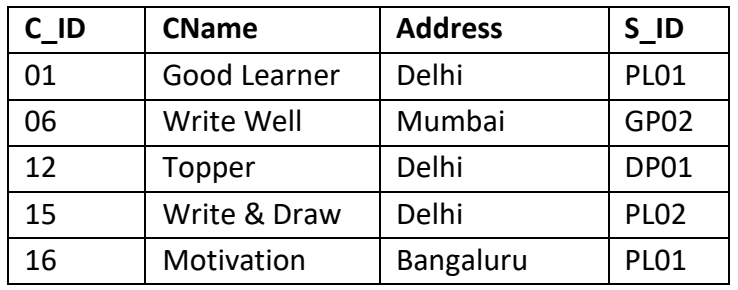

Write MySQL queries for the following :

- (i) To display the Stationery name, company, price and corresponding consumer name of ( 2 ) all the stationery items whose price is in the range 5 to 12 (both values inclusive).
- (ii) To display consumer name, address and corresponding company name from the tables ( 2 ) CONSUMER and STATIONERY of all the stationeries whose consumer's address is Delhi.
- (iii) To display Stationery name, company and discount (Note : Discount to be calculated ( 2 ) as 20% of price) of all the Stationeries with appropriate column headings.
- (c) Given below is a Table **PRODUCT**.

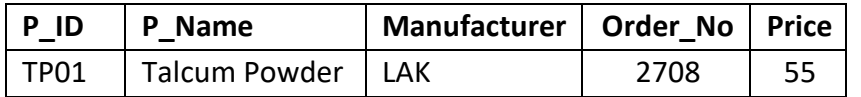

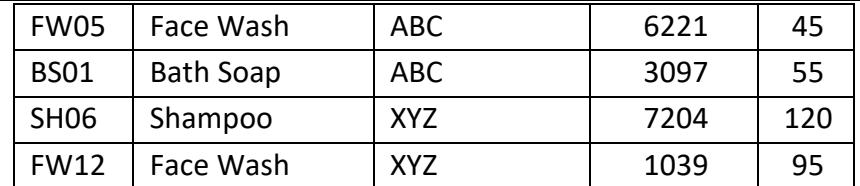

- (i) Identify the keys (Primary Key and others, if any) in the table given above. ( 1 )
- (ii) Write MySQL query to change the price of bath soap to 60 in the PRODUCT table. ( 1 )
- **7.** (a) Write down the social and economic benefits of ICT. What is infomania ? ( 2 )
	- (b) Mention any two characteristics of a good GUI. Write two popular e-Learning sites. ( 1 )
	- (c) Mr. Paul is going to develop a front end for his school. Help him to choose most ( 2 ) appropriate controls from ListBox, ComboBox, TextField, TextArea, RadioButton, CheckBox, Label and Command Button for the following entries :
	- (i) To select a student from a list of class-XII Commerce students.
	- (ii) To enter the email-id.
	- (iii) To select the hobbies of the student out of 4 hobbies given.
	- (iv) To enter the age of the student.